# **Ch 1 Les essentiels**

## **Le mètre : multiples et sous-multiples**

Tableau à compléter :

# *Multiples*

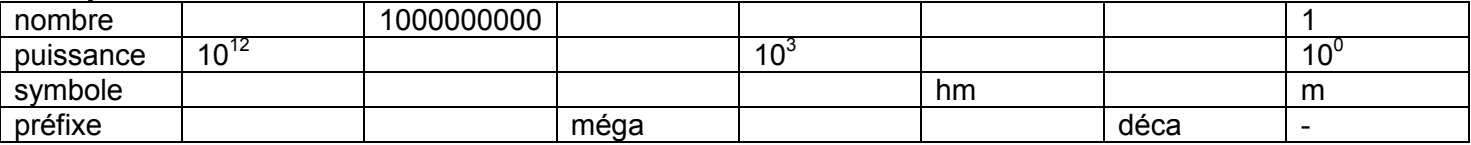

#### *Sous-multiples*

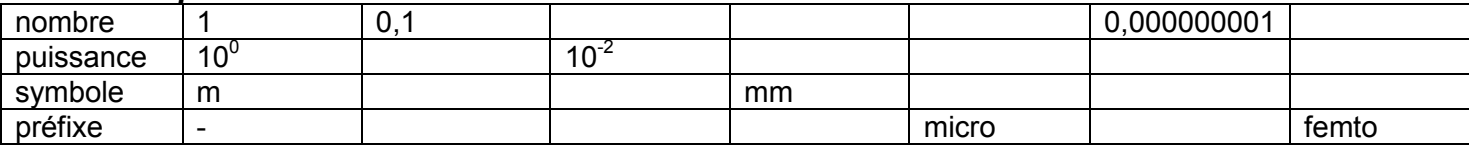

#### **La notation scientifique**

**a.10<sup>n</sup>** avec a compris entre 1 et 10 et n entier

## **Modifier une puissance**

#### *Modifier un nombre ayant une puissance positive*

A – Exemples  $0,0589.10^{7} = 5,89 \times 10^{-2} \times 10^{7} = 5,89.10^{(-2 + 7)} = 5,89.10^{5}$ J'ai déplacé ma virgule de deux rangs vers la droite, ma puissance positive diminue d'autant, l'ordre de grandeur passe de 7 à 5.

# $5890.10^{5}$  = 5,890 x  $10^{3}$  x  $10^{5}$  = 5,890.  $10^{(3+5)}$  = 5,89.10<sup>8</sup> J'ai déplacé ma virgule de trois rangs vers la gauche, ma puissance positive augmente d'autant, l'ordre de grandeur passe de 5 à 8.

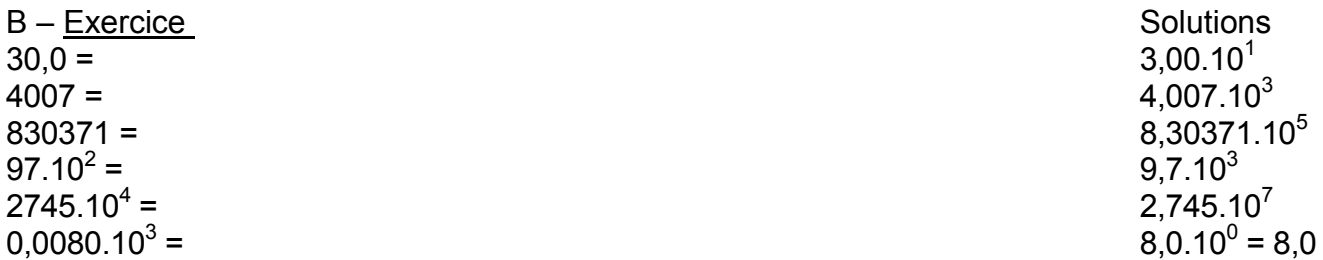

# *Modifier un nombre ayant une puissance négative*

A – Exemples  $0,0589.10^{-7} = 5,89 \times 10^{-2} \times 10^{-7} = 5,89.10^{(-2-7)} = 5,89.10^{-9}$ J'ai déplacé ma virgule de deux rangs vers la droite, ma puissance négative diminue d'autant, l'ordre de grandeur passe de -7 à -9 (10<sup>-9</sup> < 10<sup>-7</sup>).

 $5890.10^{-5}$  = 5,89 x  $10^{3}$  x  $10^{-5}$  = 5,89.  $10^{(3-5)}$  = 5,89.10<sup>-2</sup> J'ai déplacé ma virgule de trois rangs vers la gauche, ma puissance négative augmente d'autant, l'ordre de grandeur passe de -5 à -2  $(10^{-2} > 10^{-5})$ .

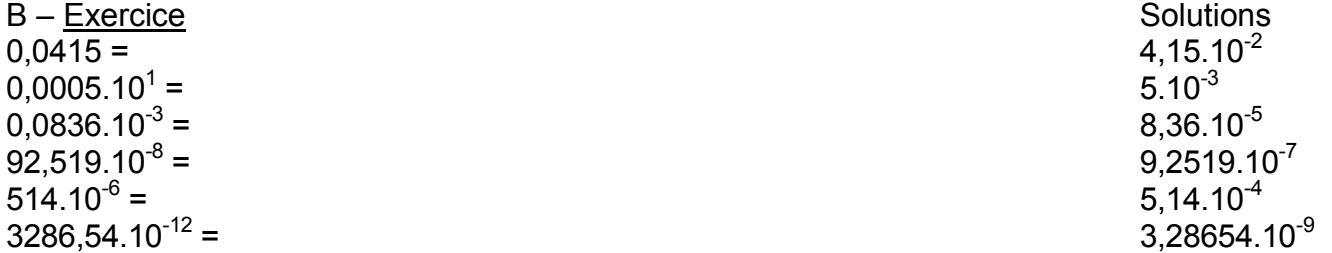